# Kuhn-Tucker Theorem, Stackelberg Games, and An Extended Mathematical Programming (EMP) Framework in Trade (Part A)

#### Anton Yang

Lecture developed for graduate international trade curriculum Links to download codes using the [Baron](https://www.antonyang.com/uploads/1/2/2/7/122757789/baron.gms) solver and the [EMP](https://www.antonyang.com/uploads/1/2/2/7/122757789/emp.gms)

Purdue University

#### Exercises

- $\triangleright$  We study a simple application of EMP framework, e.g., Ferris et al. [\(Computers and Chemical Engineering, 2009\)](https://www.sciencedirect.com/science/article/abs/pii/S0098135409001653).
- $\blacktriangleright$  In so doing, we apply the Kuhn-Tucker Theorem in a bilevel Stackelberg game.
- $\triangleright$  We solve a two-layer model computationally.
- $\blacktriangleright$  Then we reformulate this model using a mathematical program with complementarity constraints (MPCC).
- $\blacktriangleright$  Finally, we solve this model again directly using the EMP.

#### Task

1. We extend this modeling and computational framework in trade with multiple optimizers absent an assurance that the problem is a convex global optimization program;

2. We need to ask: whether and when the EMP can be a better approach than the MPEC (discussed later) in solving a large and complex general equilibrium model.

### Kuhn-Tucker Theorem and an LP Example

- ▶ Kuhn-Tucker theorem or Karush–Kuhn–Tucker (KKT) theorem is that if regularity conditions hold for a LP/NLP then the theorem provides first-order necessary conditions for a solution in this program to be optimal.
- $\triangleright$  We will see that the necessary and sufficient optimality conditions for the following canonical LP program

$$
\min_{x} c^{T} x
$$
  
s.t.:  $Ax \ge b, x \ge 0.$ 

(think that firms minimize some costs, subject to some linear technology and non-negativity constraints)

### Kuhn-Tucker Theorem and an LP Example

 $\triangleright$  The complementarity relationships written in " $\perp$ " are:

$$
0 \leq c - A^T \lambda \quad \perp \quad x \geq 0,
$$
  

$$
0 \leq Ax - b \quad \perp \quad \lambda \geq 0.
$$

- $\triangleright$  We used symbol " $\perp$ " or the "perp" in a previous lecture [\(i.e.,](https://www.antonyang.com/uploads/1/2/2/7/122757789/identification_of_structural_parameters_in_the_hicksian_import_demand.pdf) [solution to the structural Hicksian import demand\)](https://www.antonyang.com/uploads/1/2/2/7/122757789/identification_of_structural_parameters_in_the_hicksian_import_demand.pdf).
- $\triangleright$  One way to interpret this is that the product of the non-zero element(s) on each side of "⊥" is zero, or has an either or relationship.
- $\triangleright$  See also Choi [\(Computational Economics, 2015\)](https://link.springer.com/article/10.1007/s10614-014-9462-7), p.308.

#### Kuhn-Tucker Theorem and an LP Example

 $\triangleright$  Recall that the relevant Lagrange function is

$$
\mathcal{L} = c^{\mathsf{T}} x + \lambda_1(-Ax + b) + \lambda_2(-x).
$$

 $\blacktriangleright$  The KKT conditions are

 $\nabla \mathcal{L}(x) = c - A\lambda_1 - \lambda_2 = 0;$  (stationary)  $g_1 = -AX + b \le 0$ ,  $g_2 = -x \le 0$ ; (primal feasibility)  $\lambda_1 > 0$ ,  $\lambda_2 > 0$ ; (dual feasibility)  $\lambda_1(Ax - b) = 0$ ,  $\lambda_2(x) = 0$ ; (complementary slackness)

 $\triangleright$  which is always sufficient, necessary under strong duality (Slater's condition)  $\longrightarrow$  assurance of a convex program?

 $\triangleright$  Upper level (leader) and lower level (follower): the upper level leader's decision is made upon the optimal solution to the lower level follower as follows:

$$
\min_{x} \quad F_1 = -100x - 1000y_1
$$

where  $v_1$ ,  $v_2$  solve

$$
\min_{y_1, y_2} F_2 = -y_1 - y_2
$$
\n
$$
s.t. \quad -x - y_1 + y_2 \ge -1
$$
\n
$$
-2y_1 - y_2 \ge -1
$$
\n
$$
x, y_1, y_2 \ge 0
$$

 $\triangleright$  This simplest form of bilevel programming can be viewed as a subset of the more realistic Stackelberg game, where there is one leader who faces many followers (who theoretically behave in a Nash equilibrium).

- $\triangleright$  One way to solve this problem is to transform the bilevel program to a single-level problem.
- $\triangleright$  Starting from the lower level, the Lagrange function is

$$
\mathcal{L} = -y_1 - y_2 - \lambda_1(-x - y_1 + y_2 + 1) - \lambda_2(-2y_1 - y_2 + 1)
$$

In Note that the standard form of  $g > 0$  for a minimization program involves signs that are negative.

 $\blacktriangleright$  By the Kuhn-Tucker theorem:

$$
\frac{\partial \mathcal{L}}{\partial y_1} = -1 + \lambda_1 + 2\lambda_2 \ge 0, \quad y_1 \ge 0
$$
  
\n
$$
y_1(-1 + \lambda_1 + 2\lambda_2) = 0
$$
  
\n
$$
\frac{\partial \mathcal{L}}{\partial y_2} = -1 - \lambda_1 + \lambda_2 \ge 0, \quad y_2 \ge 0
$$
  
\n
$$
y_2(-1 - \lambda_1 + \lambda_2) = 0
$$
  
\n
$$
\frac{\partial \mathcal{L}}{\partial \lambda_1} = x + y_1 - y_2 - 1 \le 0, \quad \lambda_1 \ge 0
$$
  
\n
$$
\lambda_1(-x - y_1 + y_2 + 1) = 0
$$
  
\n
$$
\frac{\partial \mathcal{L}}{\partial \lambda_2} = 2y_1 + y_2 - 1 \le 0, \quad \lambda_2 \ge 0
$$
  
\n
$$
\lambda_2^t(-2y_1 - y_2 + 1) = 0
$$

 $\blacktriangleright$  The single-level problem now becomes a leader's problem

$$
\begin{array}{ll}\n\min & F_1 = -100x - 1000y_1 \\
\text{s.t.} & -1 + \lambda_1 + 2\lambda_2 \ge 0 \\
 & y_1(-1 + \lambda_1 + 2\lambda_2) = 0 \\
 & -1 - \lambda_1 + \lambda_2 \ge 0 \\
 & y_2(-1 - \lambda_1 + \lambda_2) = 0 \\
 & -x - y_1 + y_2 + 1 \ge 0 \\
 & \lambda_1^t(-x - y_1 + y_2 + 1) = 0 \\
 & -2y_1 - y_2 + 1 \ge 0 \\
 & \lambda_2(-2y_1 - y_2 + 1) = 0 \\
 & y_1, y_2, \lambda_1, \lambda_2 \ge 0\n\end{array}
$$

# NLP and MPEC

- $\triangleright$  So this program can be solved in GAMS using NLP, e.g., Branch-And-Reduce Optimization Navigator (BARON). For now, we can just keep in mind that BARON can deal with nonconvex objectives and constraints. See [Baron](https://www.antonyang.com/uploads/1/2/2/7/122757789/baron.gms) code.
- $\triangleright$  One can also choose to reformulate the problem as an MPCC using "perp"'s (the complementarity relationships) and lower level's optimality conditions (Ferris et al., 2009).
- It can be solved using nonlinear programming with equilibrium constraints (NLPEC) which solves Mathematical Programming with Equilibrium Constraints (MPEC) and Mixed Complementarity Problems (MCP) with the reformulated complementarity relationships.

# MPEC Applications in Trade and EMP

 $\triangleright$  MPEC is an ideal program to solve optimizations of engineering and complex economic problems such as general equilibrium gravity models of trade, models of spatial economy (see [Balistreri and Hillberry, 2007;](https://files.transtutors.com/cdn/uploadassignments/2847170_2_balistreri-hillberry--jie--2007-.pdf) [Balistreri,](https://www.research-collection.ethz.ch/bitstream/handle/20.500.11850/10441/1/eth-30523-01.pdf) [Hillberry and Rutherford, 2011;](https://www.research-collection.ethz.ch/bitstream/handle/20.500.11850/10441/1/eth-30523-01.pdf) [Tan, 2012;](https://fbe.unimelb.edu.au/__data/assets/pdf_file/0011/784325/1164.pdf) [Yang, 2019\)](https://editorialexpress.com/cgi-bin/conference/download.cgi?db_name=MWIT2019&paper_id=62).

 $\triangleright$  There are several disadvantages of solving an NLPEC, e.g.,

(1) The solutions or sufficient solutions in the optimality conditions associated with the MCP are not guaranteed;

(2) It is possible that the MPCC will only find local solutions but not global solutions (Ferris et al.).

#### EMP

- $\blacktriangleright$  The EMP, on the other hand, is a more advanced algebraic modeling language which facilitates the reformulation of the models into a new problem (that can be used) to tackle structural identification problems; it allows a mature solver algorithm and automatically generates an MCP.
- $\triangleright$  See a recent spatial households problem: [Ferris, Rutherford](http://pages.cs.wisc.edu/~ferris/talks/eddiefest.pdf) [and van Nieuwkoop, 2019.](http://pages.cs.wisc.edu/~ferris/talks/eddiefest.pdf)
- $\triangleright$  And since an MCP is automatically formulated from the NLP/LP, we only need to write out the original bilevel problem and solve it directly via the EMP annotations.

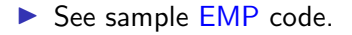